# Calculate Linux - Bug # 541: Ее Đ¿Đ<sup>3</sup>/4Đ<sup>3</sup>аÑ•Đ Ñ.ÑŒ Đ Đ<sup>1</sup>/2Ñ.еÑ€Ñ. еĐ<sup>1</sup>ѕы. (v13 beta 2)

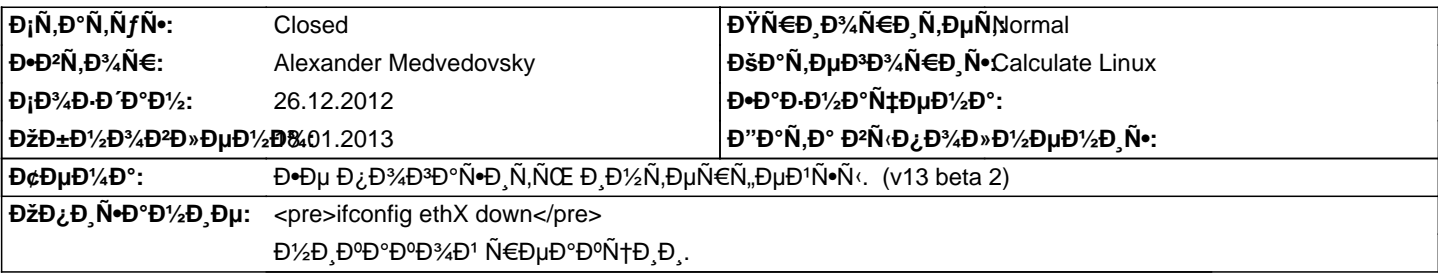

## **Đ**~Ñ•Ñ,Đ¾Ñ€Đ Ñ•

**Ср, 26 дек. 2012, 14:35:43 +0400 - Mikhail Hiretsky**

<pre>

/etc/init.d/net.ethX stop </pre>

#### **Ср, 26 дек. 2012, 14:50:15 +0400 - Alexander Medvedovsky**

Mikhail Hiretsky wrote:

> /etc/init.d/net.ethX stop

 $D-\tilde{N}, D\%$   $\tilde{N}, D\%$  $D\Psi$   $D\mu$   $D\chi$  $\tilde{N}$  $\in$   $D\%$  $D\#$  $D\%$  $D\%$   $D\%$   $D\%$   $D\%$   $D\%$   $D\%$   $D\%$ 

**Ср, 26 дек. 2012, 15:00:39 +0400 - Alexander Medvedovsky**

Đ<sub>i</sub>аĐ¼Đ¾Đµ Đ<sup>3</sup>лаĐ2Đ½Đ¾Đµ, делаÑŽ: /etc/init.d/net.eth0 start **D** D<sup>»</sup>D, restart

(eth0 - по нему приходит интернет)

#### ĐŸĐ¾Đ»ÑfчаÑŽ:

- \* Bringing up interface eth0 ...
- \* Starting ifplugd on eth0 ...
- \* Backgrounding ...
- \* WARNING: net.eth0 has started, but is inactive

Ð Đ½Ñ,еÑ€Ñ, еĐ'Ñ• D¿Đ¾Đ'Đ½Đ,Đ¼Đ°ĐµÑ,ѕѕ, Ñ,.е. Đ,Đ½Ñ,еÑ€Đ½ĐµÑ, Đ½Đ°Ñ‡Đ,Đ½Đ°ĐµÑ, Ñ€Đ°Đ±Đ¾Ñ,аÑ,ÑŒ, Đ½Đ¾ Ñ€Đ°Đ½ÑŒÑ°Đμ ĐªĐ¼ĐμÑ∙Ñ,Đ¾ WARNING.., Đ¿Đ,Ñ<del>+</del>аĐ»Đ¾Ñ∙ÑŒ, чÑ,Đ¾ Đ¿Đ¾Đ Ñ...ĐªĐ°Ñ,Ñ⊕ªĐ°ĐµÑ, Ñ,аĐºĐ¾Đ1-Ñ,Đ¾ аĐ´Ñ€ĐμÑ∙.  $E_i$ BuĐ<sup>1</sup>чаÑ• Ñ,аĐºĐ°Ñ• ĐºĐ°Ñ€Ñ,Đ,Đ½Đ°.

### **Пт, 28 дек. 2012, 10:14:44 +0400 - Mikhail Hiretsky**

- Đ—Đ½Đ°Ñ‡ĐμĐ½Đ¸Đµ 13 Đ¿Đ°Ñ€Đ°Đ¼ĐμÑ,Ñ€Đ° Đ'ĐμрѕĐ¸Ñ• удаĐ»ĐμĐ½Đ¾

## ĐŸÑ,, 28 РеĐº. 2012, 20:13:57 +0400 - Alexander Medvedovsky

Đ'Đ¾Đ¾Đ±Ñ‰ĐµĐ¼ Đ¿Đ¾ Đ.Ñ,Đ¾Đ3Ñf (CDS 13 final):

еÑ•Đ»Đ, @eth2@ Đ¿Đ¾Đ Đ½Ñ•Ñ, (@/etc/init.d/net.eth2 start@)  $\tilde{N}$ , $D$ % @ifconfig eth2 down@ -  $D$ 1/2Du  $\tilde{N}$  $\in$  $D$ ° $D$  $\pm$  $D$ % $\tilde{N}$ , $D$ ° $D$  $\mu$  $\tilde{N}$ ,.

**еÑ•Đ»Đ, eth2 лежĐ Ñ, (@/etc/init.d/net.eth2 stop@)**  $\tilde{N}$ , Đ% @ifconfig eth2 up@ - Ñ€Đ°Đ±Đ¾Ñ,аĐμÑ,, Đ¿Đ¾Ñ•Đ»Đμ Ñ•Ñ,Đ¾Đ¥Đ¾ Ñ€Đ°Đ±Đ¾Ñ,аĐμÑ, Đ, @ifconfig eth2 down@.

Đ Đ»Đ. Ñ•Ñ,Đ¾ Ñ•Đ¿ĐµÑ +РаĐ»ÑŒĐ½Đ¾ Ñ,аа?

# ĐŸÑ,, 18 Ñ·Đ1/<sub>2</sub>D<sup>2</sup>. 2013, 13:09:45 +0400 - Alexander Medvedovsky

 $D$ œĐ¾Đ¶Đ½Đ¾ Đ⋅аĐºÑ€Ñ‹Ñ,ÑŒ.

## ĐŸÑ,, 18 Ñ·Đ½Đ<sup>2</sup>. 2013, 22:26:50 +0400 - Alexander Tratsevskiy

- ĐΫаÑ€Đ°Đ¼ĐμÑ,Ñ€ Đ¡Ñ,аÑ,уÑ∙ иĐ·Đ¼ĐμĐ½Đ¸Đ»Ñ•Ñ• Ñ• New Đ½Đ° Closed